## util.js

В модуль util.js вынесены вспомогательные функции

## Исходный код модуля

Для анализа исходного кода возьмем версию модуля util.js , которая находится [здесь](https://github.com/flashphoner/sfu_sdk/blob/8cd27d9e34ca42baf93f47ee979f6d9abeefd615/examples/src/commons/js/util.js)

## 1. Исключение видео кодеков из SDP

```
const stripCodecs = function(sdp, codecs) {
   if (!codecs.length) return sdp;
   var sdpArray = sdp.split("\n");
   var codecsArray = \text{codes.split}(", ");//search and delete codecs line
   var pt = [];
   var i;
    for (var p = 0; p < codecsArray.length; p++) {
        console.log("Searching for codec " + codecsArray[p]);
        for (i = 0; i < sdpArray.length; i++) {
           if (sdpArray[i].search(new RegExp(codecsArray[p],'i')) !== -1 &&
sdpArray[i].indexOf("a=rtpmap") == 0) {
               console.log(codecsArray[p] + " detected");
               pt.push(sdpArray[i].match(/[0-9]+/)[0]);
               sdpArray[i] = "":if (pt.length) {
        //searching for fmtp
        for (p = 0; p < pt.length; p++) {
            for (i = 0; i < sdpArray.length; i+1) {
                if (sdpArray[i].search("a=fmtp;" + pt[p]) != -1 ||sdpArray[i].search("a=rtcp-fb:" + pt[p]) != -1)sdpArray[i] = "}
        //delete entries from m= line
        for (i = 0; i < sdpArray.length; i++) {
            if (sdpArray[i].search("m=audio") != -1 ||sdpArray[i].search("m=video") != = -1) {
               var mLineSplitted = sdpArray[i].split("");
```
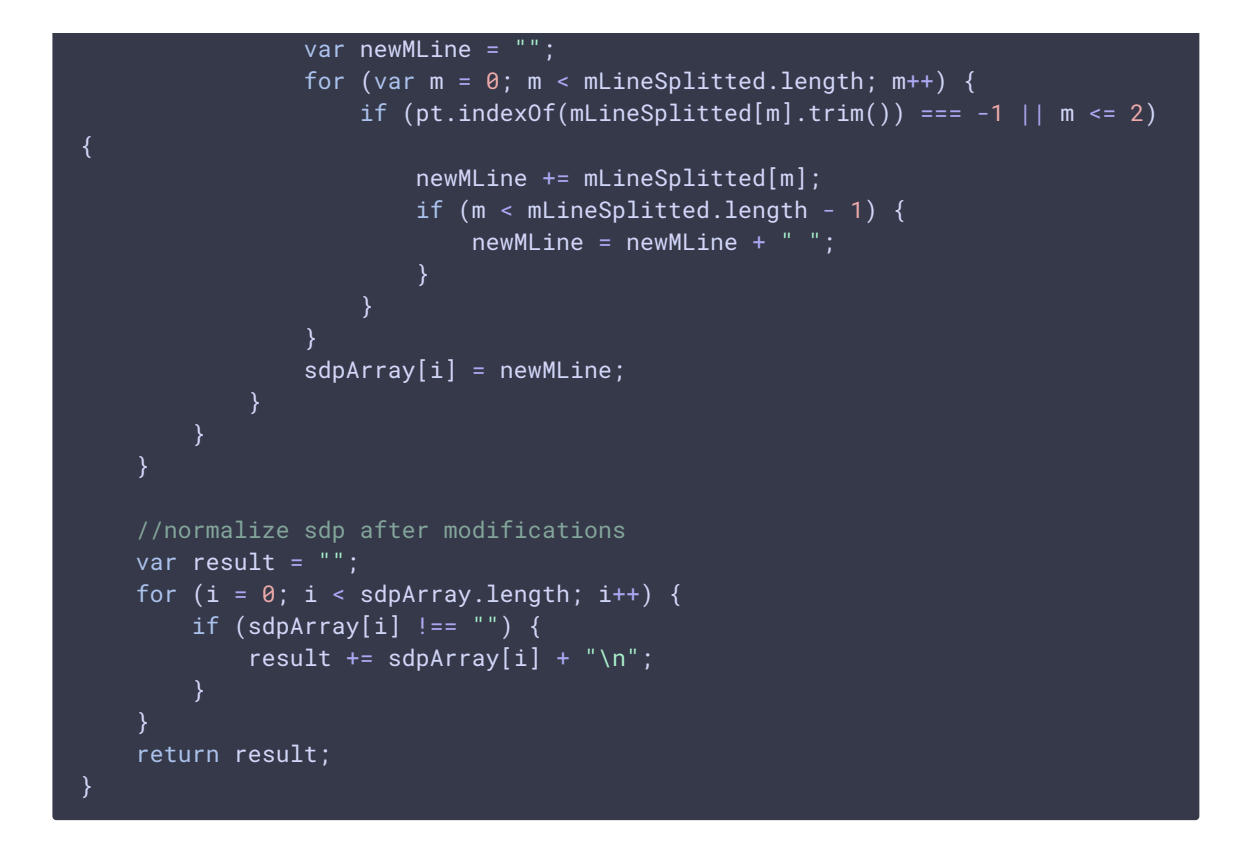

2. Исключение всех видео кодеков из SDP, кроме указанного

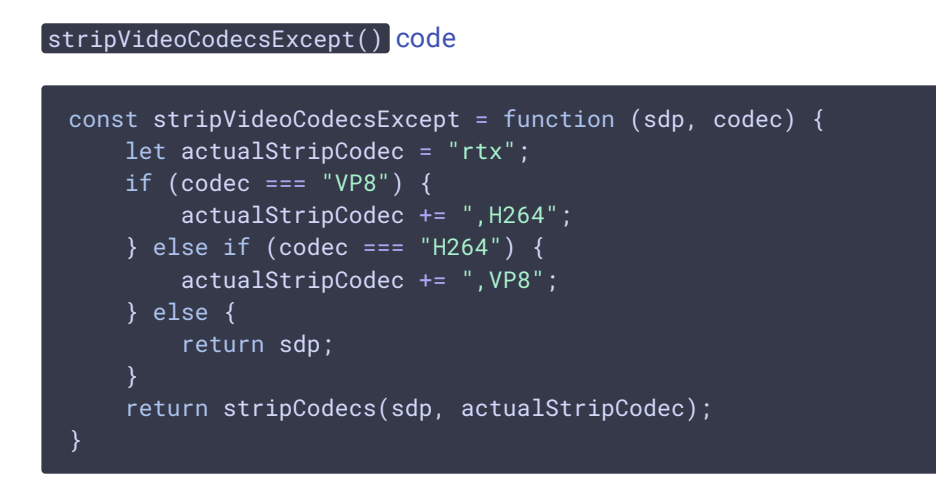

3. Формирование websocket URL сервера

```
const setURL = function () {
   var proto;
   var url;
   var port;
   if (window.location.protocol == "http:") {
        proto = "ws://";
        port = "8080";
    } else {
```

```
proto = "wss://";
    port = "8443";
url = proto + window.location.hostname + ":" + port;
return url;
```
## 4. Получение параметра из URL

## qetUrlParam() [code](https://github.com/flashphoner/sfu_sdk/blob/8cd27d9e34ca42baf93f47ee979f6d9abeefd615/examples/src/commons/js/util.js#L87)

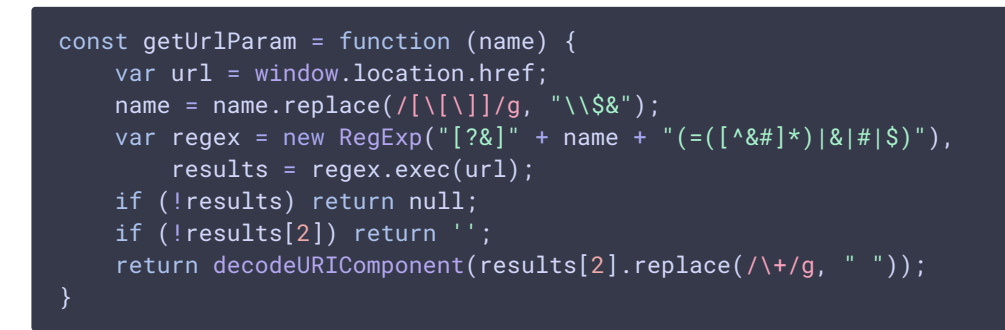

## 5. Генерация UUID

## createUUID() [code](https://github.com/flashphoner/sfu_sdk/blob/8cd27d9e34ca42baf93f47ee979f6d9abeefd615/examples/src/commons/js/util.js#L98)

```
const createUUID = function (length) {
   var s = []:
   var hexDigits = "0123456789abcdef";
   for (var i = 0; i < 36; i++) {
       s[i] = hexDigits.substr(Math.float,float,random() * 0x10), 1);s[14] = "4";s[19] = hexDigits.substr((s[19] & 0x3) | 0x8, 1);s[8] = s[13] = s[18] = s[23] = "-";var uuid = s.join("");
   return uuid.substring(0, length);
```
## 6. Объект для определения браузера

```
const Browser = function() {
   const isIE = function () {
       return /*@cc_on!@*/false || !!document.documentMode;
   const isFirefox = function () {
```

```
return typeof InstallTrigger !== 'undefined';
   const isChrome = function () {
       return !!window.chrome && /Chrome/.test(navigator.userAgent) &&
/Google Inc/.test(navigator.vendor) && !/OPR/.test(navigator.userAgent);
   const isEdge = function () {
       return !this.isIE() && !!window.StyleMedia;
   const isOpera = function () \{return (!!window.opr && !!opr.addons) || !!window.opera ||
navigator.userAgent.indexOf(' OPR/') >= 0;
   const isiOS = function () {
       return /iPad|iPhone|iPod/.test(navigator.userAgent) &&
!window.MSStream;
   const isSafari = function () {
       let userAgent = navigator.userAgent.toLowerCase();
       return /(safari|applewebkit)/i.test(userAgent) &&
!userAgent.includes("chrome") && !userAgent.includes("android");
   const is Android = function () {
       return navigator.userAgent.toLowerCase().indexOf("android") > -1;
   const isSafariWebRTC = function () {
       return navigator.mediaDevices && this.isSafari();
   const isSamsungBrowser = function () {
       return /SamsungBrowser/i.test(navigator.userAgent);
   const isAndroidFirefox = function () {
       return this.isAndroid() && /Firefox/i.test(navigator.userAgent);
   const isMobile = function () {
       return this.isAndroid() || this.isiOS();
    return {
       isIE: isIE,
       isFirefox: isFirefox,
       isChrome: isChrome,
       isEdge: isEdge,
       isOpera: isOpera,
       isSafari: isSafari,
       isSafariWebRTC: isSafariWebRTC,
       isSamsungBrowser: isSamsungBrowser,
       isAndroid: isAndroid,
```

```
isiOS: isiOS,
isAndroidFirefox: isAndroidFirefox,
isMobile: isMobile
```
7. Обход для проигрывания звука в Safari 12 при помощи прелоадера

#### playFirstSound() [code](https://github.com/flashphoner/sfu_sdk/blob/8cd27d9e34ca42baf93f47ee979f6d9abeefd615/examples/src/commons/js/util.js#L181)

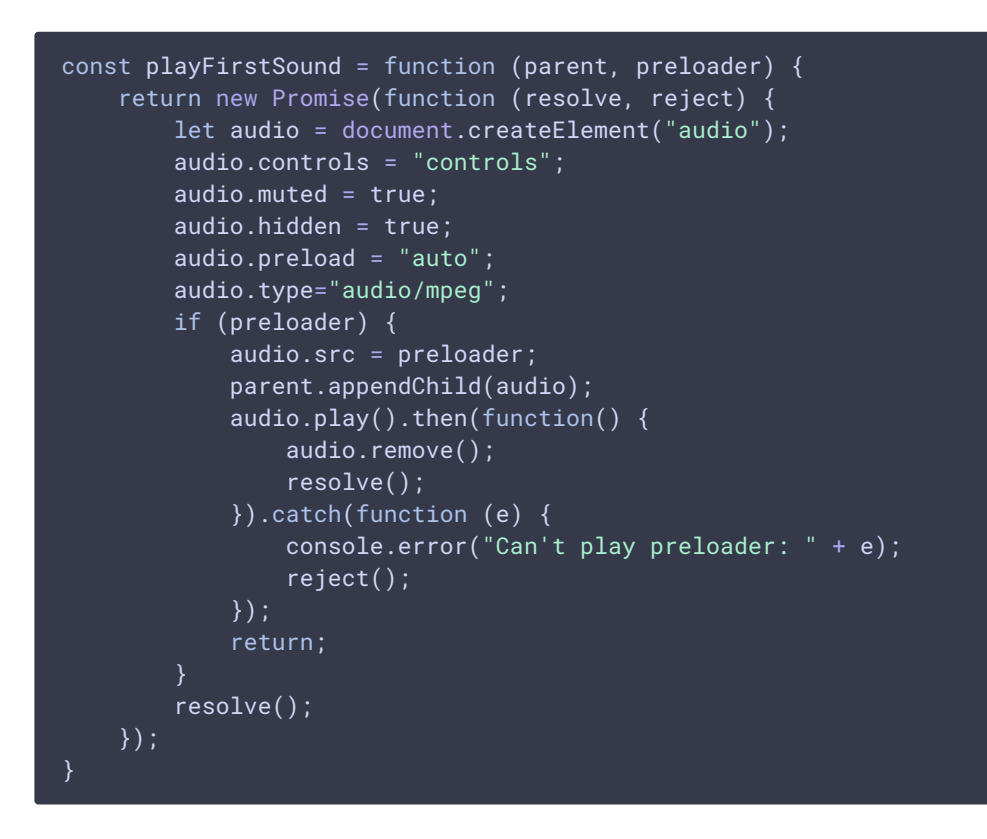

8. Получение короткого идентификатора участника комнаты

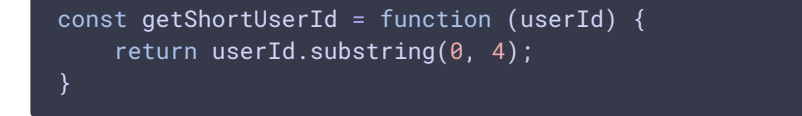